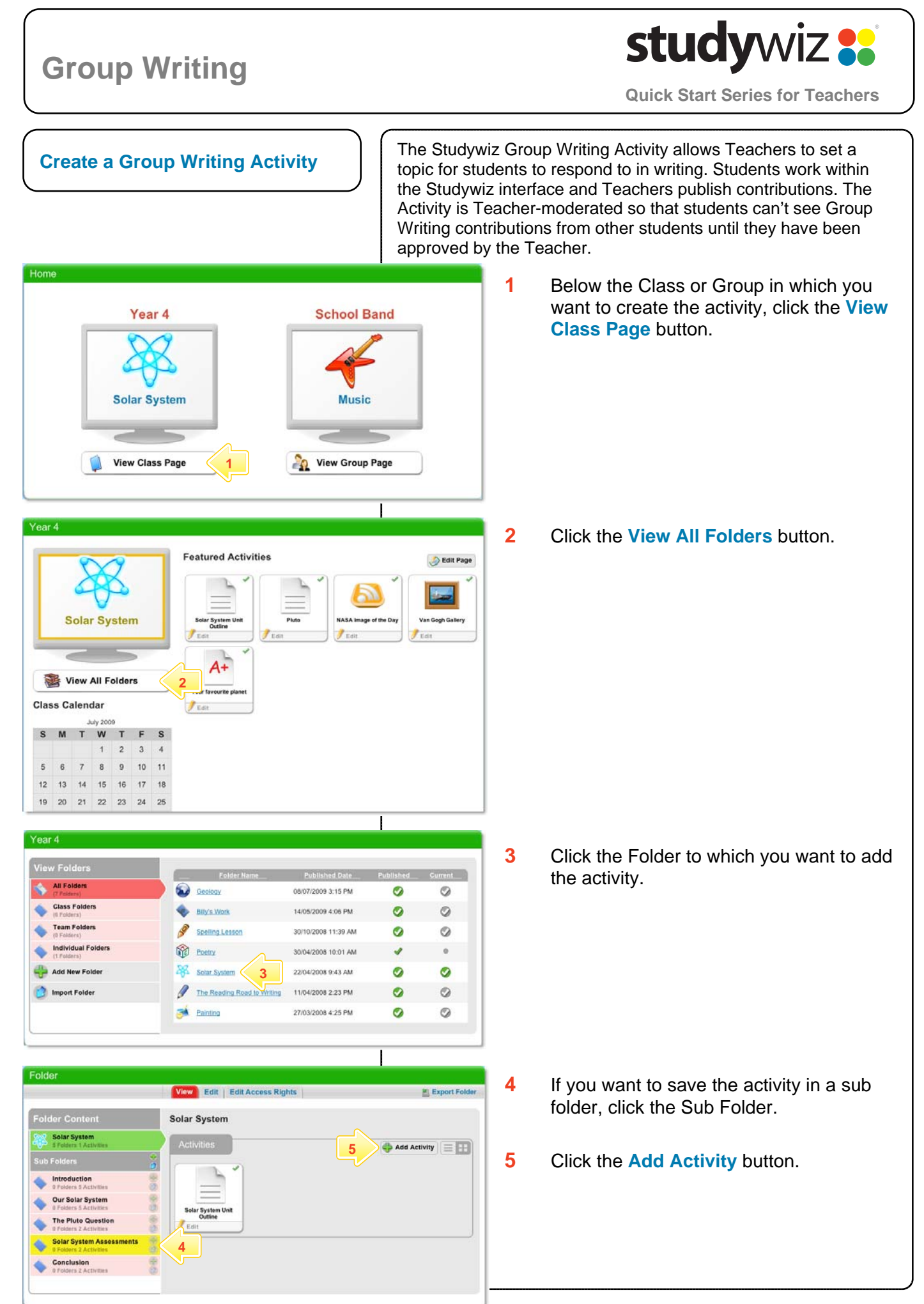

### **Group Writing**

## **studywiz ::**

**Quick Start Series for Teachers**

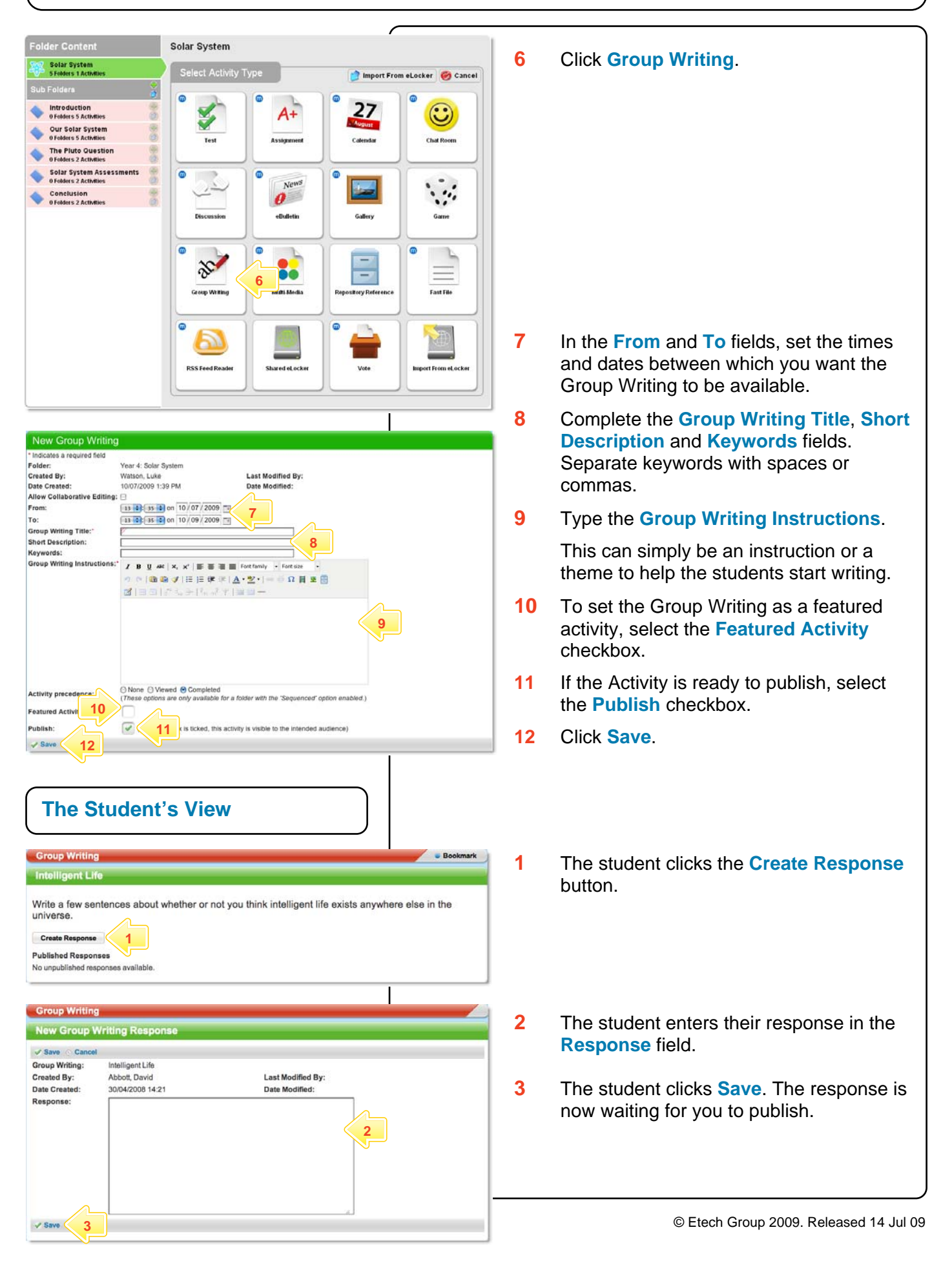

### **Group Writing**

# studywiz :

**Quick Start Series for Teachers**

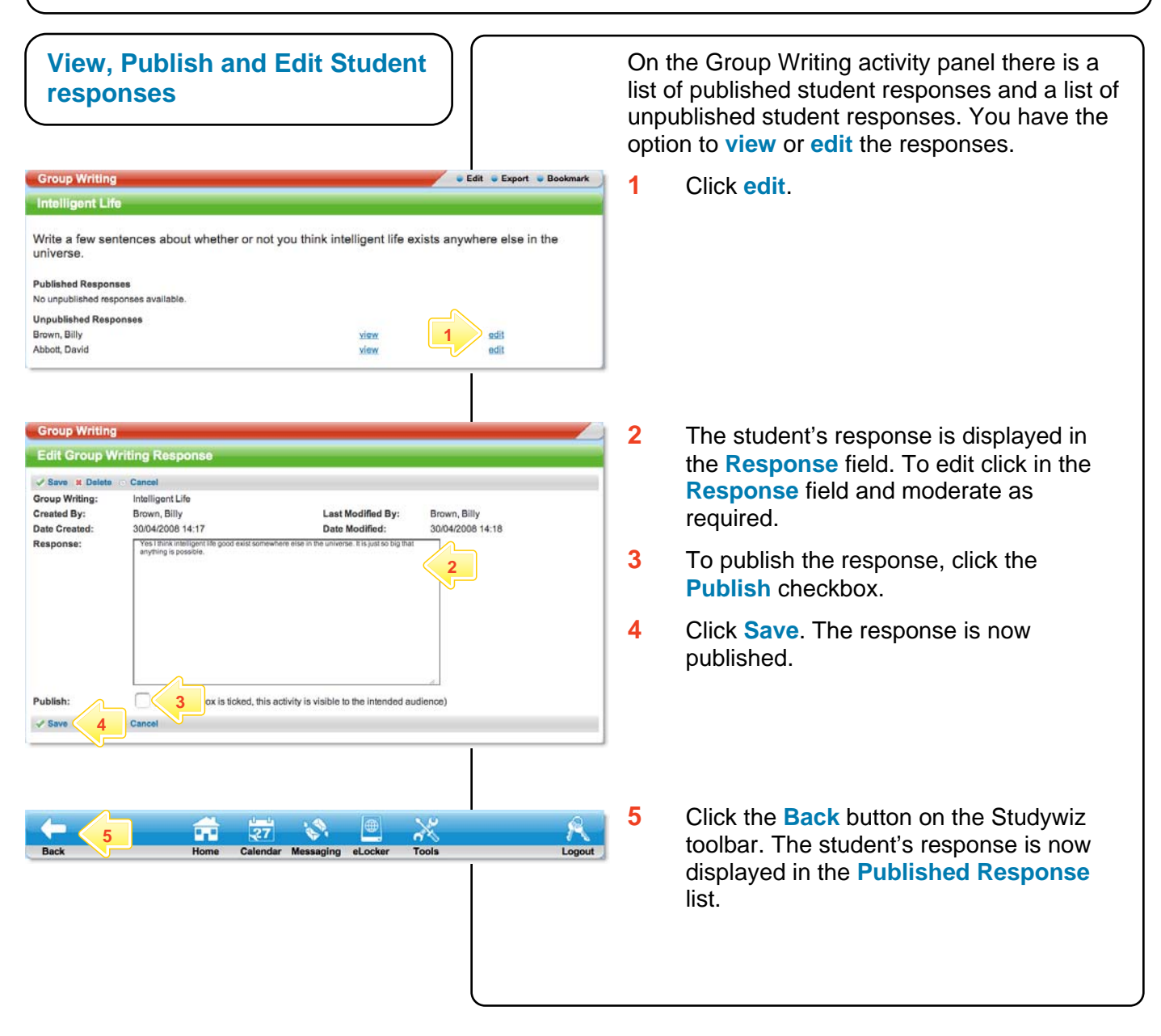

#### **Tips and Hints**

- **1** Set a prerequisite for a Group Writing Activity by clicking the **Add Prerequisite** button. This allows you to specify a Test or QTAssessment that your students must complete before they can attempt the new activity.
- **2** Use Group Writing Activities to facilitate student responses to a set topic.
- **3** Project the Studywiz Group Writing Activity onto a screen for the students. Ask the students to write in what certain phrases might mean. Preview and publish the results. With the published responses projected, clarify and discuss them with the Class.
- **4** Use a Group Writing Activity as a class journal.

If you have any ideas for ways to use a Group Writing Activity you're invited to share it with other teachers at the Studywiz Global Community – <http://studywizgc.org/>. Log in using the button on your Studywiz deployment.